## No hyperlinks work word 2010 pdf

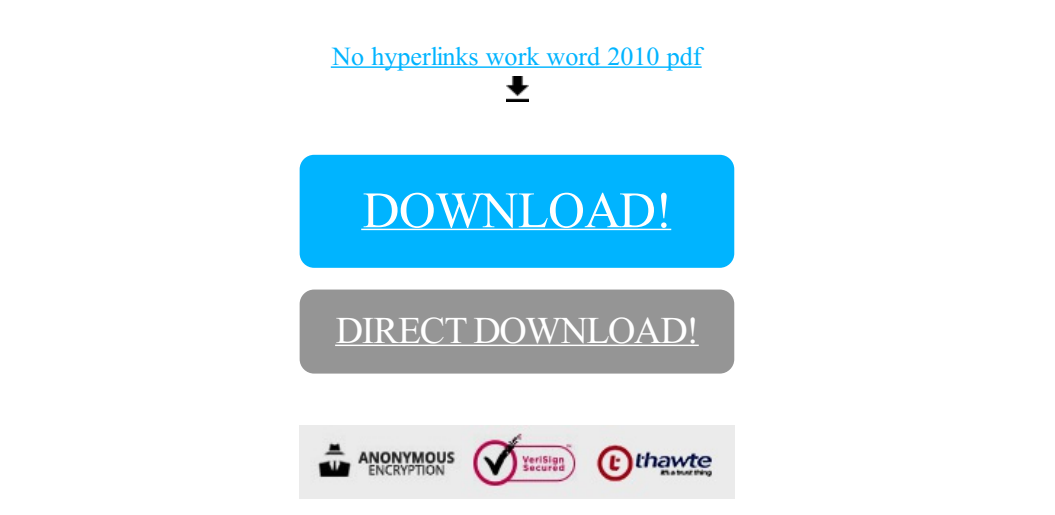

[DOWNLOAD!](http://yoztopdf.ru/78W7?id=no hyperlinks work word 2010 pdf)

DIRECT [DOWNLOAD!](http://yoztopdf.ru/78W7?id=no hyperlinks work word 2010 pdf)